## Package 'PPInfer'

October 18, 2022

Type Package

Title Inferring functionally related proteins using protein interaction networks

Description Interactions between proteins occur in many, if not most, biological processes. Most proteins perform their functions in networks associated with other proteins and other biomolecules. This fact has motivated the development of a variety of experimental methods for the identification of protein interactions. This variety has in turn ushered in the development of numerous different computational approaches for modeling and predicting protein interactions. Sometimes an experiment is aimed at identifying proteins closely related to some interesting proteins. A network based statistical learning method is used to infer the putative functions of proteins from the known functions of its neighboring proteins on a PPI network. This package identifies such proteins often involved in the same or similar biological functions.

Version 1.22.0

Date 2021-11-23

Author Dongmin Jung, Xijin Ge

Maintainer Dongmin Jung <dmdmjung@gmail.com>

Depends biomaRt, fgsea, kernlab, ggplot2, igraph, STRINGdb, yeastExpData

Imports httr, grDevices, graphics, stats, utils

#### **Suggests**

License Artistic-2.0

biocViews Software, StatisticalMethod, Network, GraphAndNetwork, GeneSetEnrichment, NetworkEnrichment, Pathways

#### NeedsCompilation no

git\_url https://git.bioconductor.org/packages/PPInfer

git branch RELEASE 3 15

git\_last\_commit 6473805

git\_last\_commit\_date 2022-04-26

Date/Publication 2022-10-18

### <span id="page-1-0"></span>R topics documented:

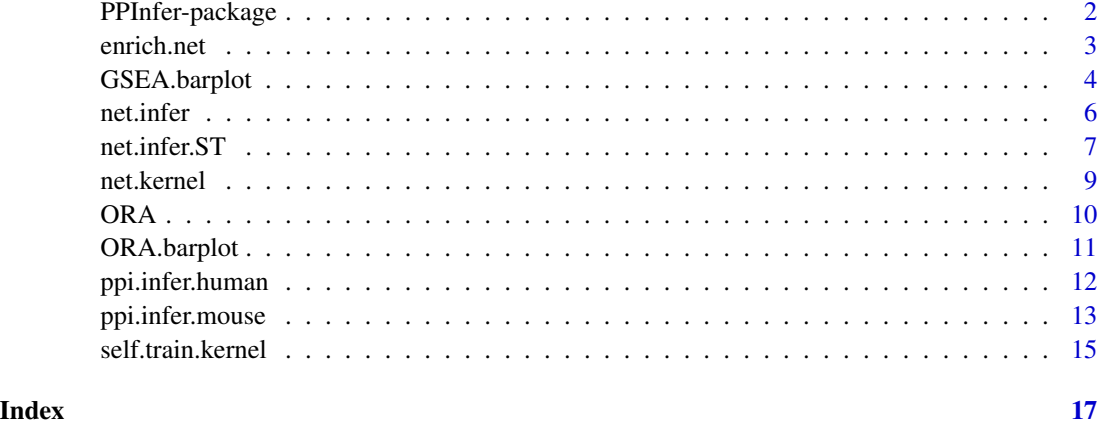

PPInfer-package *Inferring functionally related proteins using protein interaction networks*

#### Description

Interactions between proteins occur in many, if not most, biological processes. Most proteins perform their functions in networks associated with other proteins and other biomolecules. This fact has motivated the development of a variety of experimental methods for the identification of protein interactions. This variety has in turn ushered in the development of numerous different computational approaches for modeling and predicting protein interactions. Sometimes an experiment is aimed at identifying proteins closely related to some interesting proteins. A network based statistical learning method is used to infer the putative functions of proteins from the known functions of its neighboring proteins on a PPI network. This package identifies such proteins often involved in the same or similar biological functions.

#### Details

The DESCRIPTION file: This package was not yet installed at build time.

Index: This package was not yet installed at build time.

#### Author(s)

Dongmin Jung, Xijin Ge

Maintainer: Dongmin Jung <dmdmjung@gmail.com>

<span id="page-2-0"></span>

The connection between nodes depends on the proportion of overlapping genes between two categories.

#### Usage

```
enrich.net(x, gene.set, node.id, node.name = node.id, pvalue,
           n = 50, numChar = NULL, pvalue.cutoff = 0.05,
           edge.cutoff = 0.05, degree.cutoff = 0,
           edge.width = function(x) {10*x^2},node.size = function(x) {2.5 * log10(x)},
           group = FALSE, group.color = c('red', 'green'),
           group.shape = c('circle', 'square'),
           legend.parameter = list('topright'),
           show.legend = TRUE, ...)
```
#### Arguments

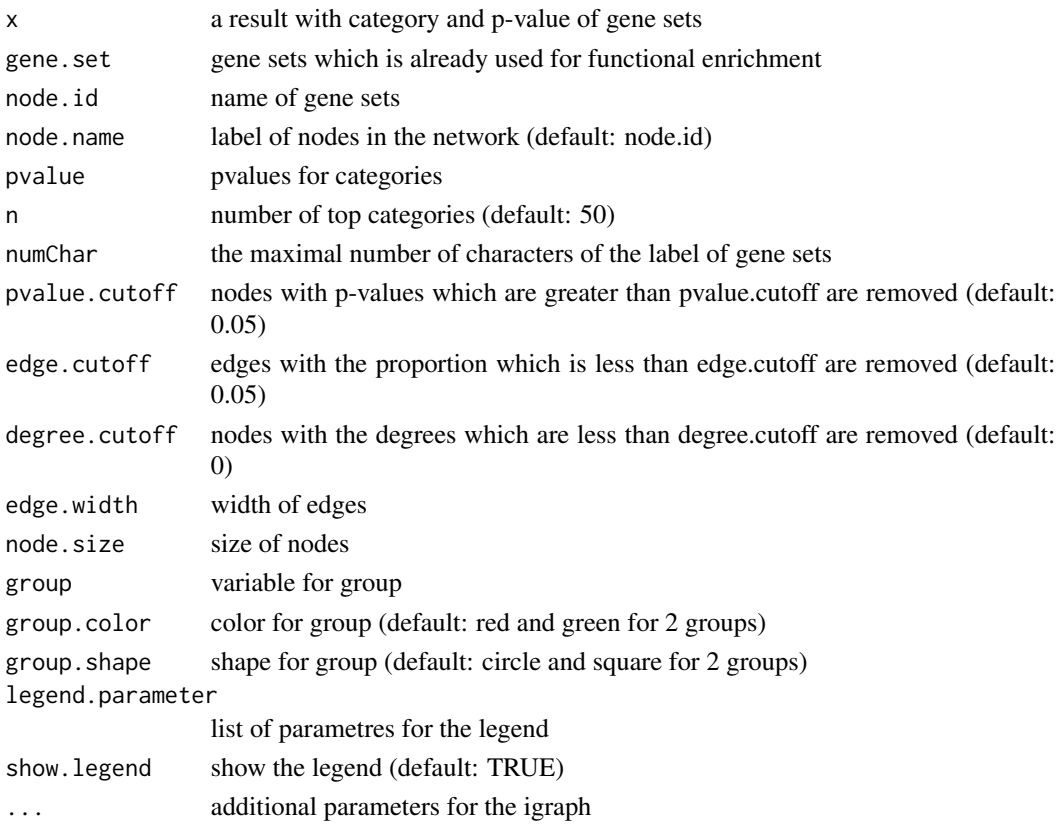

#### <span id="page-3-0"></span>Value

plot for the network. The size of nodes is proportional to the size of gene sets. The more significant categories are, the less transparent their nodes are.

#### Author(s)

Dongmin Jung, Xijin Ge

#### References

Yu G, Wang L, Yan G and He Q (2015). "DOSE: an R/Bioconductor package for Disease Ontology Semantic and Enrichment analysis." Bioinformatics, 31(4), pp. 608-609.

#### See Also

igraph

#### Examples

```
data(examplePathways)
data(exampleRanks)
set.seed(1)
result.GSEA <- fgsea(examplePathways, exampleRanks, nperm = 1000)
enrich.net(result.GSEA, examplePathways, node.id = 'pathway',
           pvalue = 'pval', edge.cutoff = 0.6, degree.cutoff = 1,
           n = 50, vertex.label.cex = 0.75, show.legend = FALSE,
           edge.width = function(x) {5 \times \sqrt{(x)}},
           layout = igraph::layout.kamada.kawai)
```
GSEA.barplot *Visualize the gene set enrichment analysis*

#### Description

For the functional enrichment analysis, we can visualize the result from the gene set enrichment analysis.

#### Usage

```
GSEA.barplot(object, category, score, pvalue, top = 10,
             sort = NULL, decreasing = FALSE, numChar = NULL,
             title = NULL, transparency = 0.5, plot = TRUE)
```
#### GSEA.barplot 5

#### Arguments

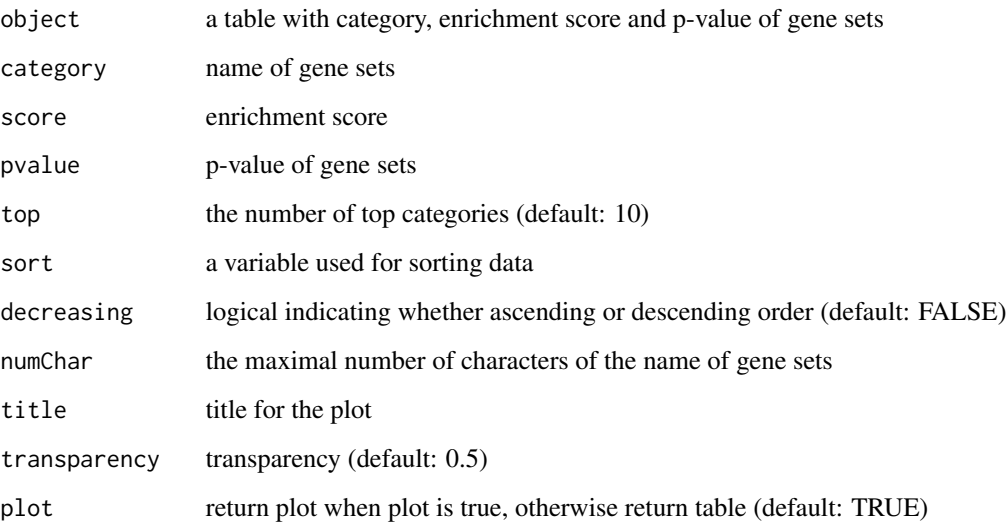

#### Value

GSEA barplot

#### Author(s)

Dongmin Jung, Xijin Ge

#### References

Yu G, Wang L, Yan G and He Q (2015). "DOSE: an R/Bioconductor package for Disease Ontology Semantic and Enrichment analysis." Bioinformatics, 31(4), pp. 608-609.

#### See Also

ggplot2

```
data(examplePathways)
data(exampleRanks)
set.seed(1)
result.GSEA <- fgsea(examplePathways, exampleRanks, nperm = 1000)
GSEA.barplot(result.GSEA, category = 'pathway', score = 'NES',
            pvalue = 'pval', sort = 'NES', decreasing = TRUE)
```
<span id="page-5-0"></span>

Proteins can be classified by using networks to identify functionally closely related proteins.

#### Usage

```
net.infer(target, kernel, top = NULL, cross = 0,
          C = 1, nu = 0.2, epsilon = 0.1, cache1 = 40,
          tol1 = 0.001, shrinking1 = TRUE, cache2 = 40,
          tol2 = 0.001, shrinking2 = TRUE)
```
#### Arguments

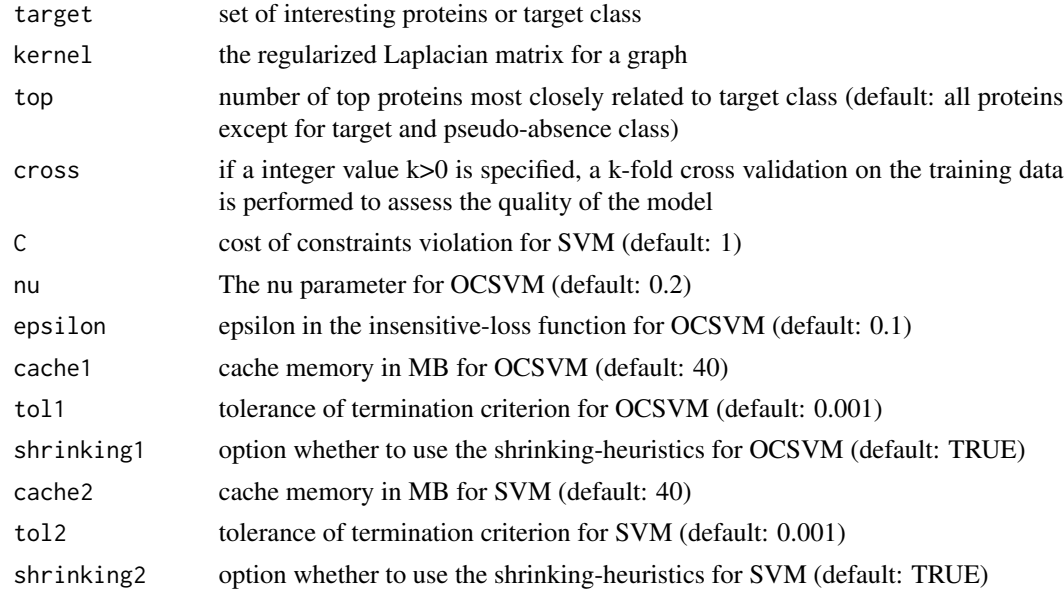

#### Value

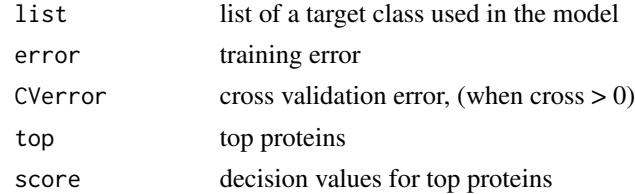

#### Author(s)

Dongmin Jung, Xijin Ge

#### <span id="page-6-0"></span>net.infer.ST 7

#### References

Senay, S. D. et al. (2013). Novel three-step pseudo-absence selection technique for improved species distribution modelling. PLOS ONE. 8(8), e71218.

#### See Also

ksvm

#### Examples

```
# example 1
## Not run:
string.db.9606 <- STRINGdb$new(version = '11', species = 9606,
                               score_threshold = 999)
string.db.9606.graph <- string.db.9606$get_graph()
K.9606 <- net.kernel(string.db.9606.graph)
rownames(K.9606) <- substring(rownames(K.9606), 6)
collnames(K.9606) \leftarrow substring(colnames(K.9606), 6)target <- colnames(K.9606)[1:100]
infer <- net.infer(target, K.9606, 10)
## End(Not run)
# example 2
data(litG)
litG <- igraph.from.graphNEL(litG)
sg <- decompose(litG, min.vertices = 50)
sg < - sg[1]]K <- net.kernel(sg)
litG.infer <- net.infer(names(V(sg))[1:10], K, top=20)
```
net.infer.ST *Inferring functionally related proteins with self training*

#### Description

This function is the self-training version of net.infer. The function net.infer is the special case of net.infer.ST where a single iteration is conducted.

#### Usage

```
net.infer.ST(target, kernel, top = NULL, C = 1, nu = 0.2,
            epsilon = 0.1, cache1 = 40, tol1 = 0.001, shrinking1 = TRUE,
            cache2 = 40, tol2 = 0.001, shrinking2 = TRUE, thrConf = 0.9,
            maxIts = 10, percFull = 1, verbose = FALSE)
```
#### Arguments

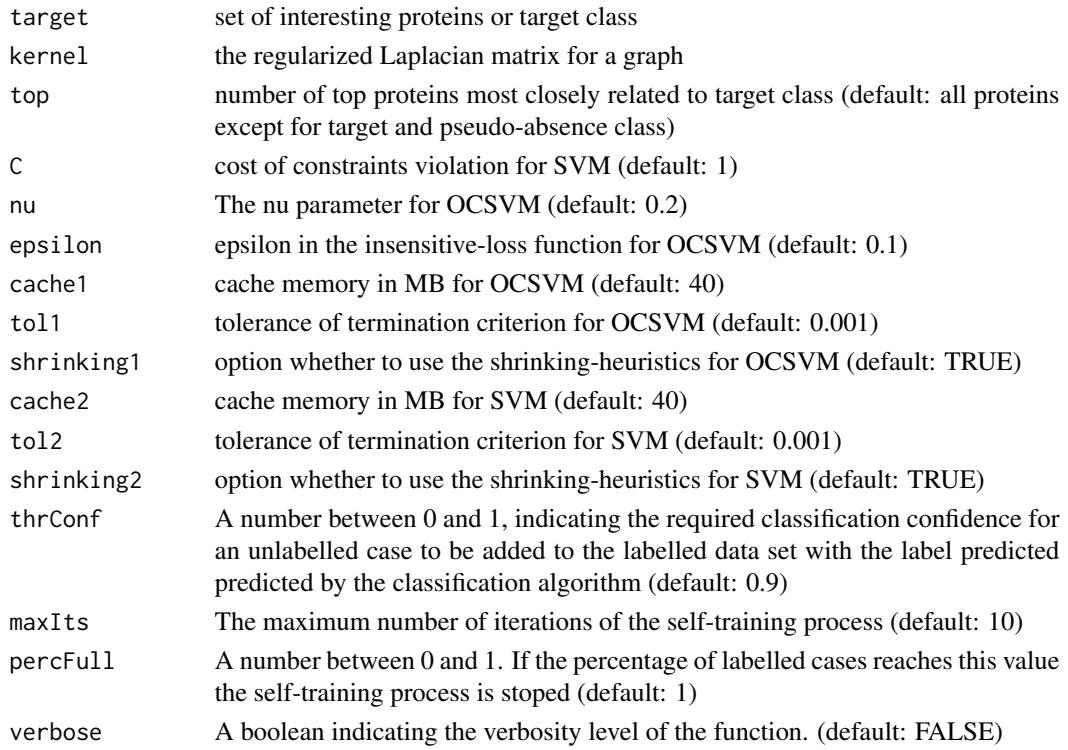

#### Value

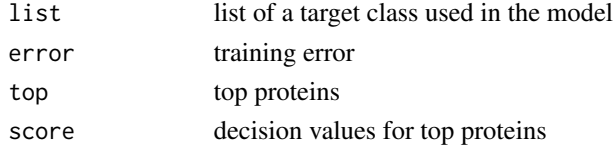

#### Author(s)

Dongmin Jung, Xijin Ge

#### See Also

self.train

```
data(litG)
litG <- igraph.from.graphNEL(litG)
sg <- decompose(litG, min.vertices = 50)
sg < - sg[1]]K <- net.kernel(sg)
litG.infer.ST <- net.infer.ST(names(V(sg))[1:10], K, top=20)
```
<span id="page-8-0"></span>

This function gives the regularized Laplacian matrix for a graph.

#### Usage

net.kernel(g, decay =  $0.5$ )

#### Arguments

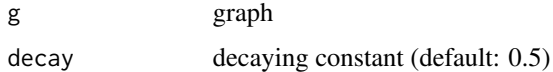

#### Value

the regularized Laplacian matrix

#### Author(s)

Dongmin Jung, Xijin Ge

#### See Also

laplacian\_matrix

```
# example 1
## Not run:
string.db.9606 <- STRINGdb$new(version = '11', species = 9606,
                               score_threshold = 999)
string.db.9606.graph <- string.db.9606$get_graph()
K.9606 <- net.kernel(string.db.9606.graph)
## End(Not run)
# example 2
data(litG)
litG <- igraph.from.graphNEL(litG)
sg <- decompose(litG, min.vertices=50)
sg < - sg[1]]K <- net.kernel(sg)
```
the result from the over-representation analysis

#### Usage

```
ORA(pathways, gene.id, minSize = 1, maxSize = Inf,
   p.adjust.methods = NULL)
```
#### Arguments

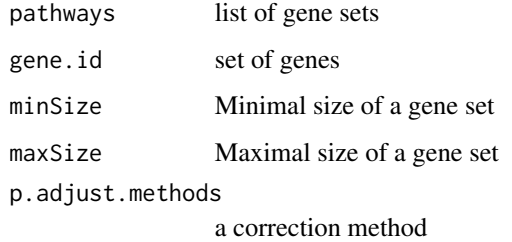

#### Value

ORA result

#### Author(s)

Dongmin Jung, Xijin Ge

#### See Also

fisher.test

```
data(examplePathways)
data(exampleRanks)
geneNames <- names(exampleRanks)
set.seed(1)
gene.id <- sample(geneNames, 100)
ORA(examplePathways, gene.id)
```
<span id="page-9-0"></span>

<span id="page-10-0"></span>

For the functional enrichment analysis, we can visualize the result from the over-representation analysis.

#### Usage

```
ORA.barplot(object, category, size, count, pvalue, top = 10,
            sort = NULL, decreasing = FALSE, p.adjust.methods = NULL,
            numChar = NULL, title = NULL, transparency = 0.5,
            plot = TRUE)
```
#### Arguments

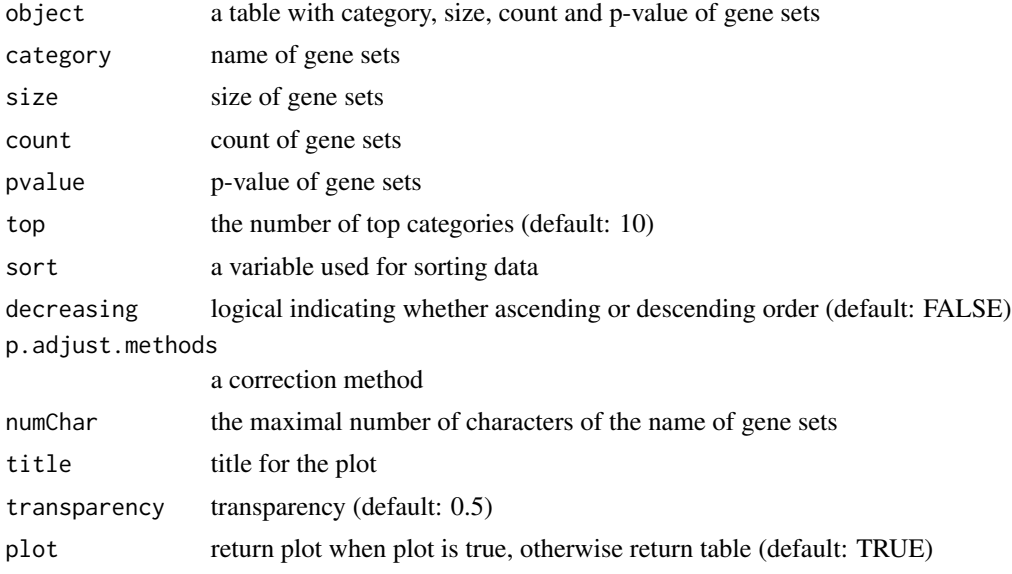

#### Value

ORA barplot

#### Author(s)

Dongmin Jung, Xijin Ge

#### References

Yu G, Wang L, Yan G and He Q (2015). "DOSE: an R/Bioconductor package for Disease Ontology Semantic and Enrichment analysis." Bioinformatics, 31(4), pp. 608-609.

#### See Also

p.adjust, ggplot2

#### Examples

```
data(examplePathways)
data(exampleRanks)
geneNames <- names(exampleRanks)
set.seed(1)
gene.id <- sample(geneNames, 100)
result.ORA <- ORA(examplePathways, gene.id)
ORA.barplot(result.ORA, category = "Category", size = "Size",
            count = "Count", pvalue = "pvalue", sort = "pvalue")
```
ppi.infer.human *Inferring functionally related proteins using protein networks for human*

#### Description

This function is designed for human protein-protein interaction from STRING database. Default format is 'hgnc'. The number of proteins is 10 in default. Note that the number of proteins used as a target may be different from the number of proteins in the input since mapping between formats is not always one-to-one in getBM.

#### Usage

ppi.infer.human(target, kernel, top = 10, classifier = net.infer,  $input = "hgnc_symbol", output = "hgnc_symbol", ...)$ 

#### Arguments

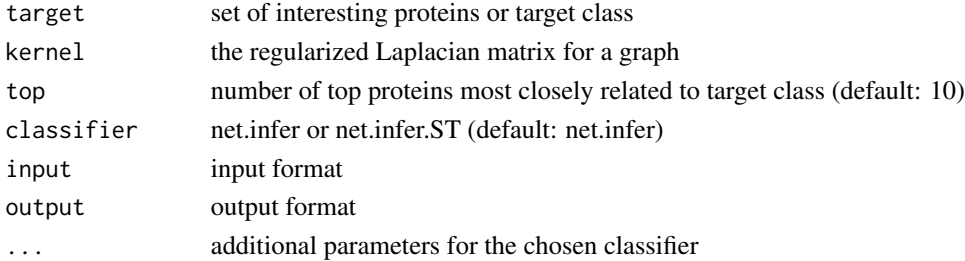

#### Value

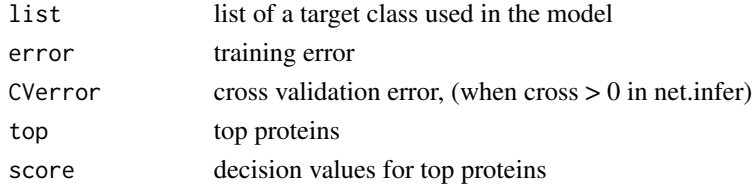

<span id="page-11-0"></span>

```
ppi.infer.mouse 13
```
#### Author(s)

Dongmin Jung, Xijin Ge

#### See Also

net.infer, net.infer.ST, getBM

#### Examples

```
# example 1
string.db.9606 <- STRINGdb$new(version = '11', species = 9606,
                               score_threshold = 999)
string.db.9606.graph <- string.db.9606$get_graph()
K.9606 <- net.kernel(string.db.9606.graph)
rownames(K.9606) <- substring(rownames(K.9606), 6)
colnames(K.9606) <- substring(colnames(K.9606), 6)
target <- colnames(K.9606)[1:100]
infer.human <- ppi.infer.human(target, K.9606, input = "ensembl_peptide_id")
## Not run:
# example 2
library(graph)
data(apopGraph)
target <- nodes(apopGraph)
apoptosis.infer <- ppi.infer.human(target, K.9606, 100)
# example 3
library(KEGGgraph)
library(KEGG.db)
pName <- "p53 signaling pathway"
pId <- mget(pName, KEGGPATHNAME2ID)[[1]]
getKGMLurl(pId, organism = "hsa")
p53 <- system.file("extdata/hsa04115.xml", package="KEGGgraph")
p53graph <- parseKGML2Graph(p53,expandGenes=TRUE)
entrez <- translateKEGGID2GeneID(nodes(p53graph))
httr::set_config(httr::config(ssl_verifypeer = FALSE))
human.ensembl <- useEnsembl(biomart = "ensembl", dataset = "hsapiens_gene_ensembl")
target <- getBM(attributes=c('entrezgene', 'hgnc_symbol'),
                filter = 'entrezgene', values = entrez,
                mart = human.ensemble1)[.2]p53.infer <- ppi.infer.human(target, K.9606, 100)
## End(Not run)
```
ppi.infer.mouse *Inferring functionally related proteins using protein networks for mouse*

This function is designed for mouse protein-protein interaction from STRING database. Default format is 'mgi'. The number of proteins is 10 in default. Note that the number of proteins used as a target may be different from the number of proteins in the input since mapping between formats is not always one-to-one in getBM.

#### Usage

```
ppi.infer.mouse(target, kernel, top = 10, classifier = net.infer,
                input = "mgi_symbol", output = "mgi_symbol", ...)
```
#### Arguments

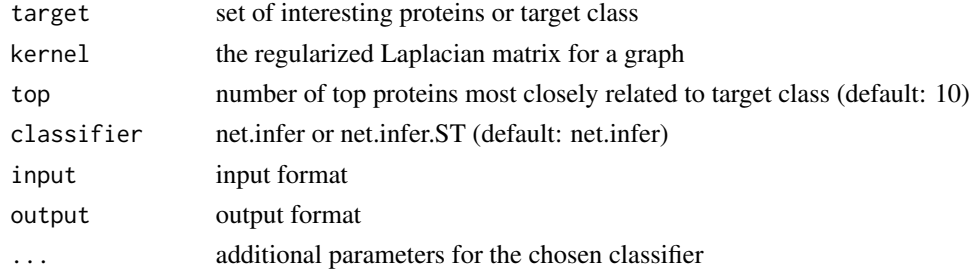

#### Value

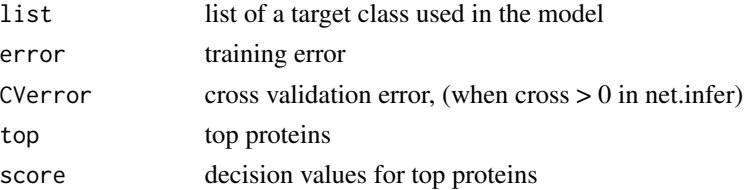

#### Author(s)

Dongmin Jung, Xijin Ge

#### See Also

net.infer, net.infer.ST, getBM

```
string.db.10090 <- STRINGdb$new(version = '11', species = 10090,
                                score_threshold = 999)
string.db.10090.graph <- string.db.10090$get_graph()
K.10090 <- net.kernel(string.db.10090.graph)
rownames(K.10090) <- substring(rownames(K.10090), 7)
colnames(K.10090) <- substring(colnames(K.10090), 7)
target <- colnames(K.10090)[1:100]
infer.mouse <- ppi.infer.mouse(target, K.10090, input="ensembl_peptide_id")
```
<span id="page-14-0"></span>This function can be used for classification of semi-supervised data by using the kernel support vector machine.

#### Usage

```
self.train.kernel(K, y, type = 'response', C = 1, cache = 40,tol = 0.001, shrinking = TRUE, thrConf = 0.9,
                 maxIts = 10, percFull = 1, verbose = FALSE)
```
#### Arguments

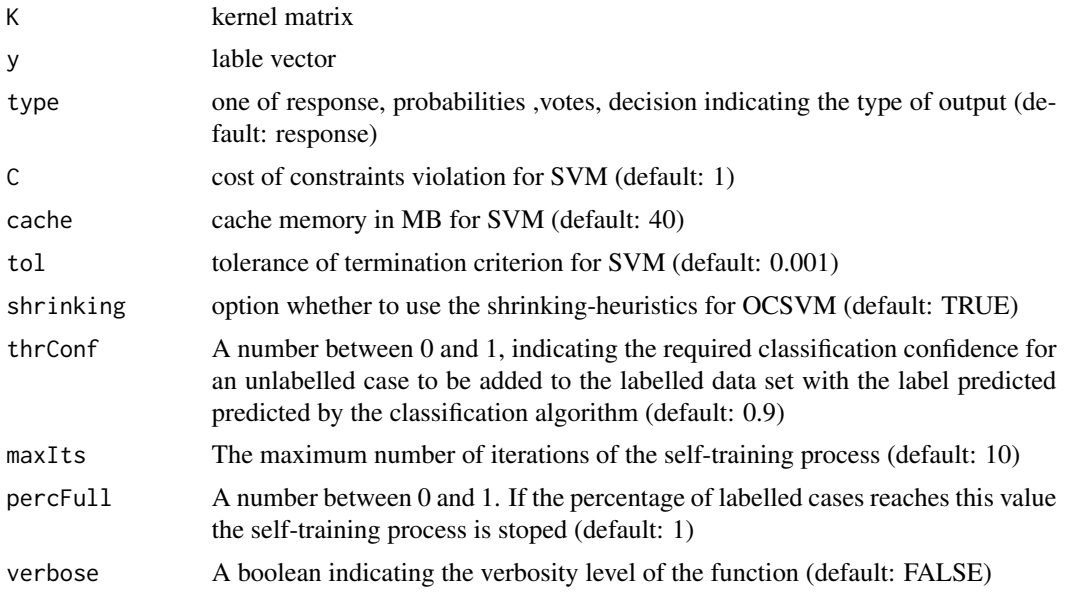

#### Value

prediction from the SVM

#### Author(s)

Dongmin Jung, Xijin Ge

#### References

Torgo, L. (2016) Data Mining using R: learning with case studies, second edition, Chapman & Hall/CRC.

16 self.train.kernel

```
data(litG)
litG <- igraph.from.graphNEL(litG)
sg <- decompose(litG, min.vertices = 50)
sg <- sg[[1]]
K <- net.kernel(sg)
y <- rep(NA, length(V(sg)))
y[1:10] <- 1
y[11:20] <- 0
y <- factor(y)
self.train.kernel(K, y)
```
# <span id="page-16-0"></span>Index

enrich.net, [3](#page-2-0) GSEA.barplot, [4](#page-3-0) net.infer, [6](#page-5-0) net.infer.ST, [7](#page-6-0) net.kernel, [9](#page-8-0) ORA, [10](#page-9-0) ORA.barplot, [11](#page-10-0) ppi.infer.human, [12](#page-11-0) ppi.infer.mouse, [13](#page-12-0) PPInfer *(*PPInfer-package*)*, [2](#page-1-0) PPInfer-package, [2](#page-1-0)

self.train.kernel, [15](#page-14-0)